## **CDex Version 1.51 - Optionen - Einstellungen**

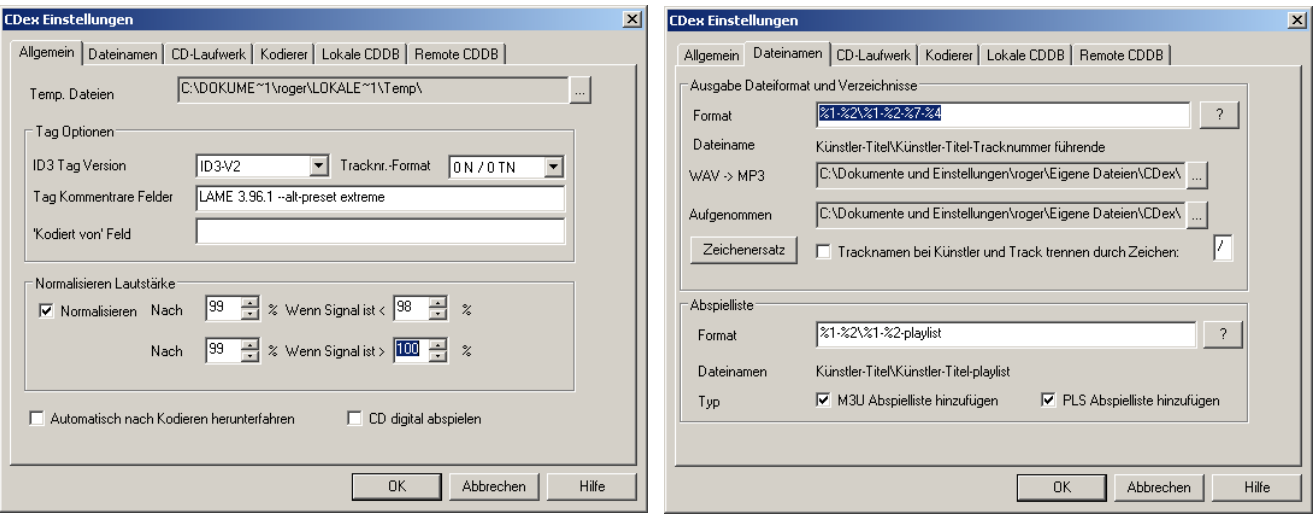

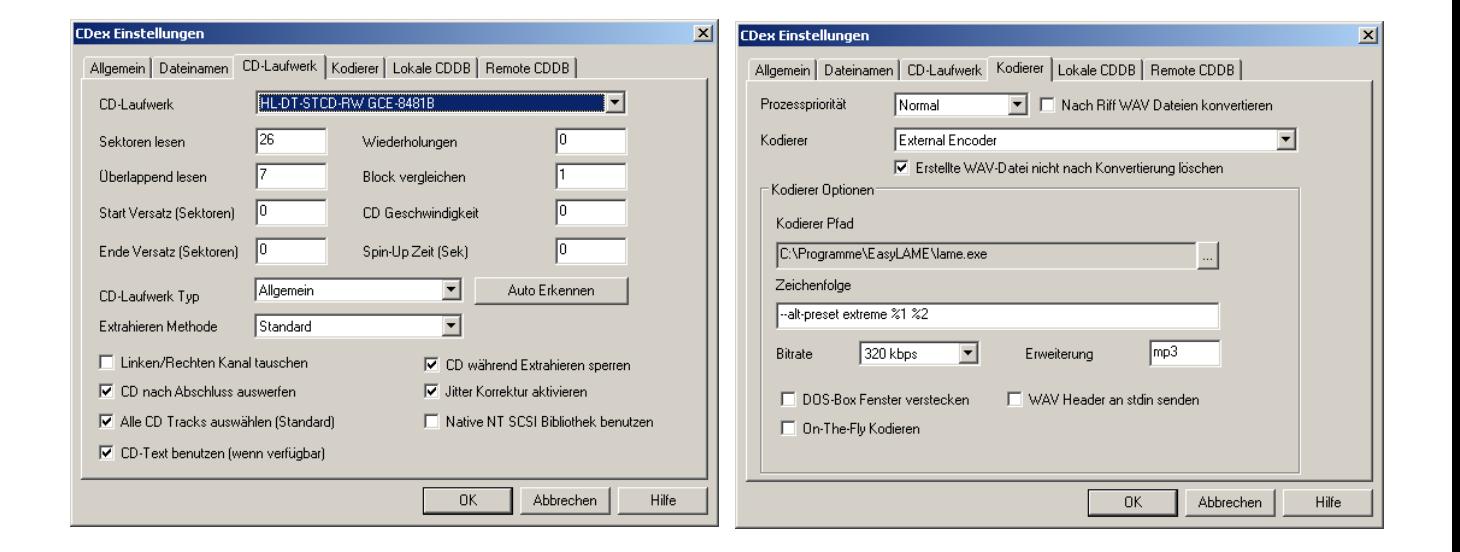

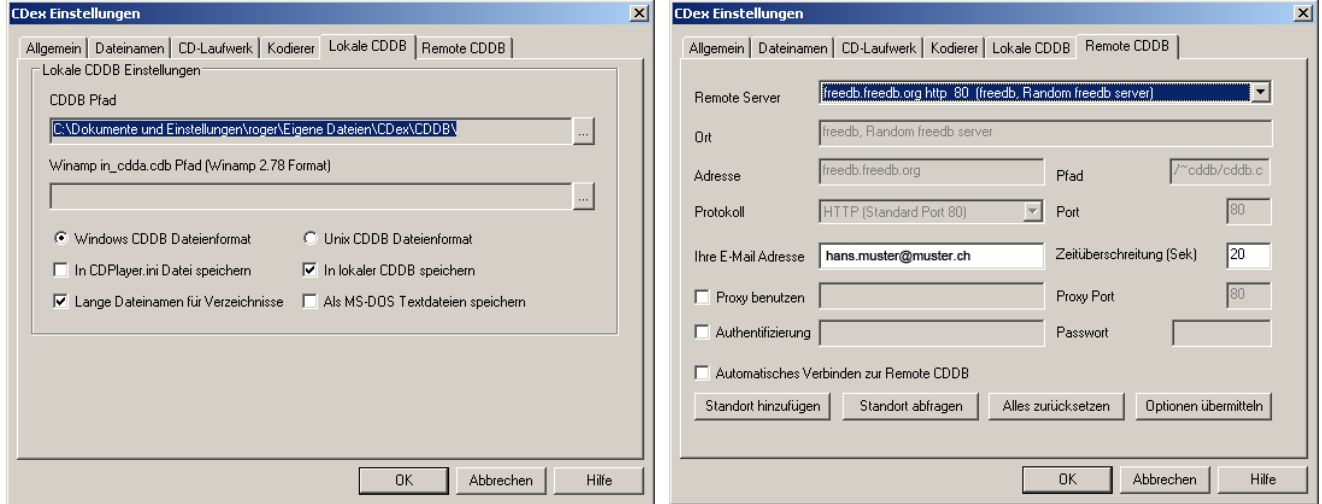